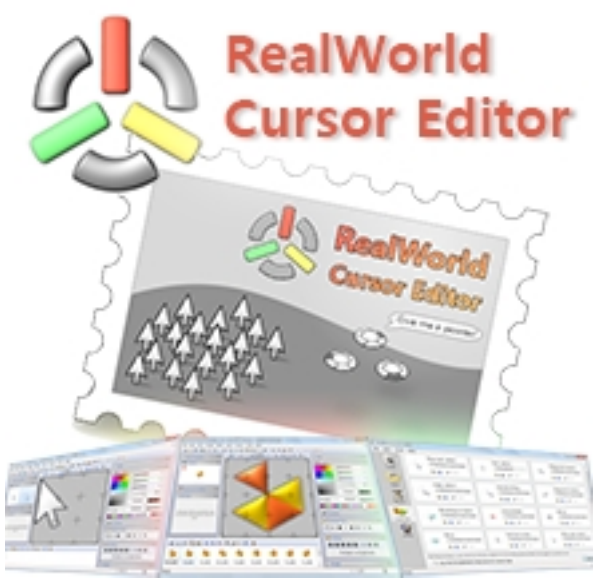

Курсоры ориентируют пользователя среди объектов, отображаемых на экране монитора. Мы постоянно следим за его местоположением и направляем его мышкой к нужной кнопке или к заголовкам окон, курсоры помогают нам рисовать и вводить текст, управлять воспроизведением музыки и фильмов, работать с файлами и папками. Без курсора ну прям беда. Ну раз уж он постоянно у нас маячит перед глазами, может настал момент придать курсору другой вид? Программа RealWorld Cursor Editor это редактор курсоров, позволяющая создавать и редактировать облик курсора, будь то обычный указатель или часы при ожидании ответа приложения, курсор для текста или курсор для ссылки. Создание простого указателя или эффектного анимированного курсора не займёт много времени.

## **Создание курсоров**

Приложение RealWorld Cursor Editor работает как со статичными изображениями курсоров, так и с анимированными. Для создания и редактирования в программе реализовано множество инструментов. Создание курсора возможно "с ноля" - исходя из фантазии и энтузиазма пользователя, из файла картинки или с изображения из буфера обмена. RealWorld Cursor Editor работает со слоями и среди основных её инструментов находятся карандаш, заливка цветом, ввод текста, рисование фигур, ластик, пипетка, ретушь, хот-спот и перспектива. К курсору можно применить регулировку яркости, контраста и насыщенности, наложить различные эффекты. Благодаря такой реализованной в программе функции как подключение дополнительных плагинов, возможности и эффекты RealWorld Cursor Editor расширяются. Дополнения можно загружать и устанавливать одним кликом, с главного окна редактора.

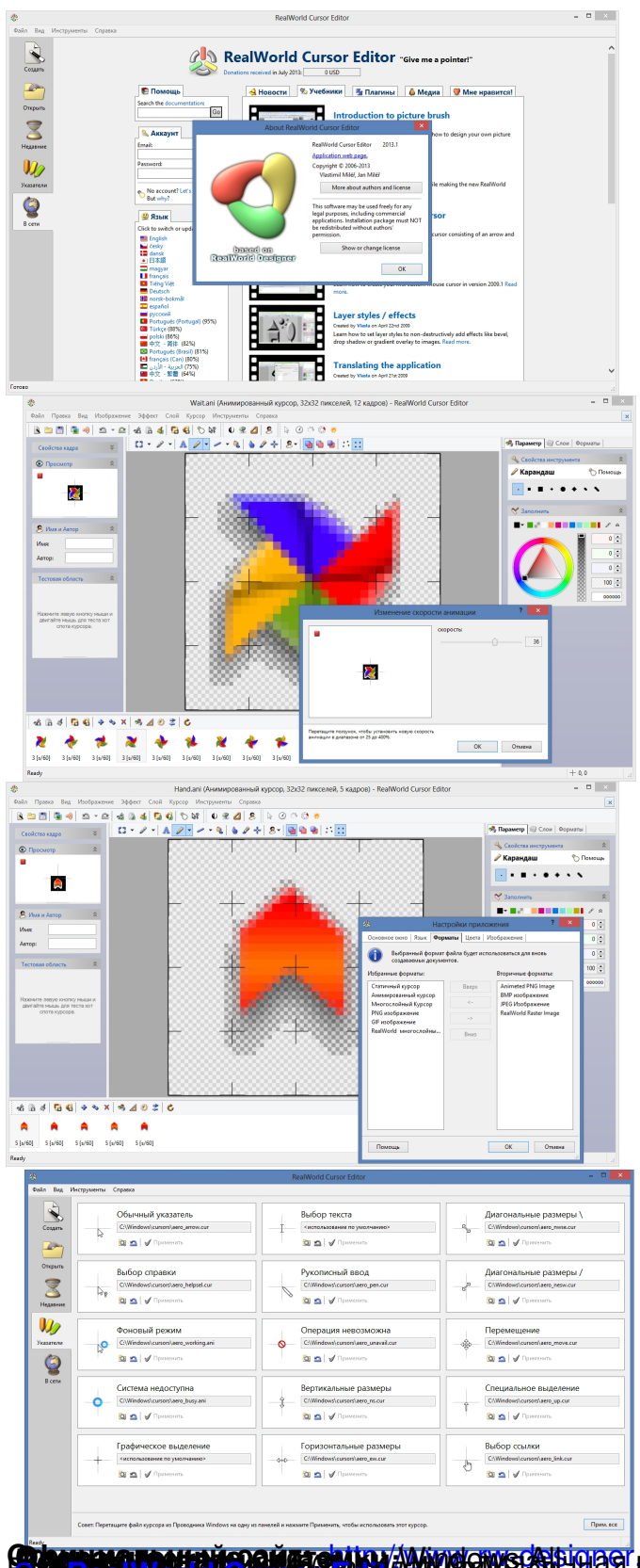

**Contract de la contract de la contraction de la contraction de la contraction de la contraction de la contraction de la contraction de la contraction de la contraction de la contraction de la contraction de la contraction**